## **Zadanie: CHO 5. Choinka**

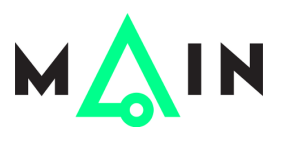

**Wstęp do programowania 2, lekcja 10 (Quiz). Dostępna pamięć: 256 MB.** *01.01.2017*

Na koniec zadanie świąteczne. Twoim zadaniem będzie wypisanie "choinki" o zadanym rozmiarze za pomocą znaków '\*'.

## **Wejście**

W pierwszym i jedynym wierszu wejścia znajduje się jedna liczba całkowita *n* (2 ≤ *n* ≤ 20) oznaczająca rozmiar choinki.

## **Wyjście**

Wyjście powinno zawierać *n* + 2 wierszy. Pierwsze *n* wierszy powinno zawierać górną część choinki, a w następnych dwóch wierszach powinien być pień choinki.

Najlepiej opis choinki wyjaśnia przykład, ale dla formalności wyjaśniamy, jak jest ona zbudowana. W pierwszym wierszu opisu górnej części choinki powinna być jedna gwiazdka, a w każdym kolejnym – o dwie gwiazdki więcej. Ostatni wiersz opisu górnej części choinki (ten o numerze *n*) nie powinien rozpoczynać się od żadnych spacji. Ostatnie dwa wiersze powinny zawierać po jednej gwiazdce (pień choinki). Wszystkie wiersze powinny rozpoczynać się taką liczbą spacji, aby choinka miała pionową oś symetrii.

Przypominamy, że spacje znajdujące się na końcu wiersza są ignorowane przez system sprawdzający, więc nie trzeba ich tam wypisywać.

## **Przykład**

Dla danych wejściowych:

4

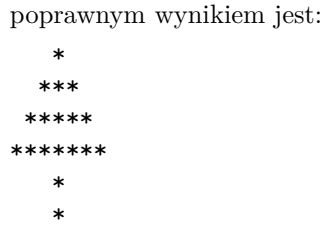